## **Request for CUHSD Parent Portal Account**

- $\ll$  Please complete the form below to request a CUHSD Parent Portal account and submit the form in person to the school that your student attends. You must provide a valid picture ID, i.e. California driver's license, when you turn in the Parent Portal account request form at school.
- After your CUHSD Parent Portal account has been created, you will receive an email confirmation from the School Principal.

 $\ll$  Please change the temporary password after you log in for the first time. The email message The email message will provide your CUHSD Parent Portal username and temporary password. will also contain the web link (http://abiportal.cuhsd.net/parentportal/) that you can click to go to the CUHSD Parent Portal.

- $\ll$  You can also access the CUHSD Parent Portal by following the schools ABI Parent Portal link on the school main page
- $\leq$  If you have problems accessing your existing CUHSD Parent Portal account, please complete the Parent Portal Support Request section of the form below and submit it to your student's school for assistance.

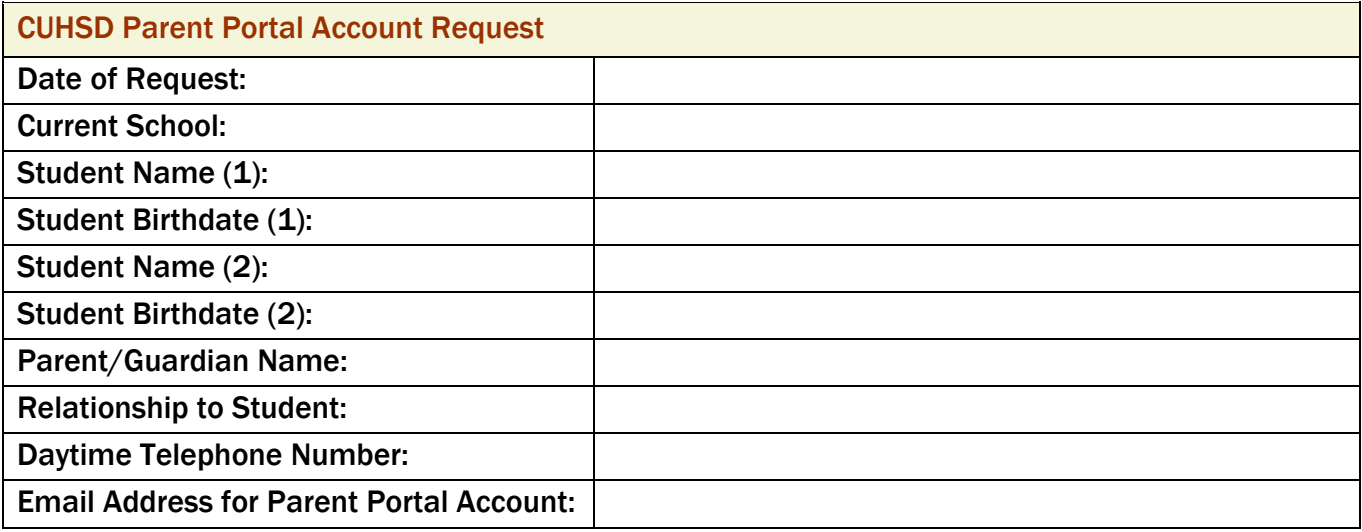

Parent Portal Support Request (Please Check One)

Requesting new CUHSD Parent Portal account  $\Box$ 

Problems accessing existing CUHSD Parent Portal account (please provide short description):  $\Box$ 

For School Use Only: Student's Perm ID:

\_\_\_\_\_\_\_\_\_\_\_\_\_\_\_\_\_\_\_\_\_

 $\Box$  Parent/Legal Guardian Identification Checked Designated School Staff (please print/initial):